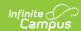

# KIDS ENRL Extract (Kansas) [.2335 and previous]

Last Modified on 01/10/2024 10:57 am CST

Report Logic | Generate the Report | Report Layout

Classic View: KS State Reporting > Collection Extracts > ENRL: Funding and Enrollment

Search Terms: Collection Extract

The KIDS Collection ENRL Extract reports enrollment and program participation information on students. This data is used to populate sections of the Principal's Building Report (PBR) and the Superintendent's Organizational Report (SO66).

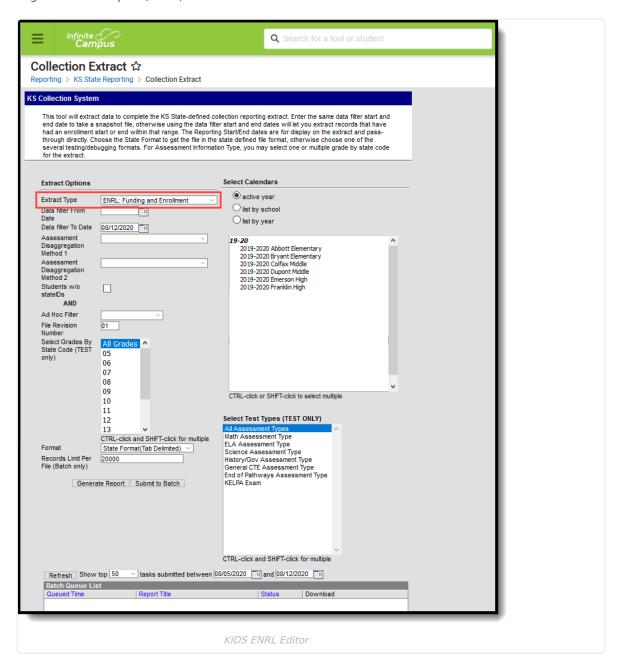

## **Report Logic**

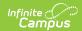

This extract only reports enrollment records that are active within the Reporting Range entered on the Extract Editor (Data Filter From Date, Data Filter To Date). When the Enrollment Start Date or Enrollment End Date fall on the day of the reporting range (Data Filter From Date and Data Filter To Date is the same), the enrollment is included.

One record per enrolled student reports from the selected calendar for the entered Reporting Range.

Students do not report when:

- The Enrollment record is marked as State Exclude or No Show.
- The Calendar of Enrollment is marked as State Exclude.
- The Grade Level of Enrollment is marked as State Exclude.

Records are generated for all students who are active based on the September 20 rule for enrollment and attendance, which states the student must be enrolled and present on September 20. When the student is absent on September 20, the student must have attended once before September 20 and once after September 20, but on or before October 4.

- Foreign exchange students are only included in state aid funding when they are enrolled for at least one semester or two quarters.
- Virtual education students are included when enrolled and attended on or before September 19 and one day on or after September 20 but not on or before October 4.
- Alternative school students must be enrolled on September 20 and meet one of the following criteria:
  - Attended on September 20 and one other day either before September 20 or after September 20, but not on or before October 4.
  - o Attended one day before September 20 and one day after September 20 and on or before October 4.

See the KIDS Collection Extracts article for general reporting logic, report editor descriptions and sample report formats.

#### **Generate the Report**

- 1. Select the ENRL: Funding and Enrollment from the Extract Type dropdown list.
- 2. Enter a **Data Filter From Date**, if desired.
- 3. Enter a **Data Filter To Date**, if desired.
- 4. Select the **Assessment Disaggregation Method 1** option, if desired.
- 5. Select the **Assessment Disaggregation Method 2** option, if desired.
- 6. Mark the **Students without State IDs** checkbox, if desired.
- 7. Mark the Social Security Number Optional, if desired.
- 8. Select an **Ad hoc Filter**, if desired.
- 9. Select the appropriate **Format** for the extract.
- 10. If generating the extract in the **State Format (tab delimited)**, enter the **Records Limit Per File**
- 11. Select the **Calendars** to include in the extract.
- 12. Click the **Generate Report** button. The report displays in the selected format.

### **Report Layout**

| Data Element | Description | Location |
|--------------|-------------|----------|
|--------------|-------------|----------|

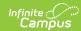

| Data Element                           | Description                                                                                                    | Location                                                                                                    |
|----------------------------------------|----------------------------------------------------------------------------------------------------|----------------------------------------------------------------------------------------------------|
| Record Type                            | Type of extract being generated, chosen on the Report Editor.  Alphanumeric, 4 characters                                                                                               |                                                                                                    |
| Accountability<br>School<br>Identifier | Indicates the school number of the student's enrollment.  Alphanumeric, 4 characters                                                                                                    | System Administration > Resources > School > School Detail > State School Number  School.number                                                                                                    |
| Resident<br>District                   | District number where student resides (but not necessarily attends).  When Home District field is blank, data reports from the State District Number field.  Alphanumeric, 5 characters | Student Information > General > Enrollments > State Reporting Fields > Home District  Enrollment.residentDistrict  System Administration > Resources > District Information > District Info > State District Number  District.number |
| Legal Last<br>Name                     | Reports the legal last name of the student.  When the Legal Last Name field is populated, information reports from that field.  Alphanumeric, 60 characters                             | Census > People > Identities > Identity Information > Protected Identity Information > Legal Last Name  Identity.legalLastName  Census > People > Demographics > Person Information > Last Name  Identity.lastName                   |
| Legal First<br>Name                    | Reports the legal first name of the student.  When the Legal First Name field is populated, information reports from that field.  Alphanumeric, 60 characters                           | Census > People > Identities > Identity Information > Protected Identity Information > Legal First Name  Identity.legalFirstName  Census > People > Demographics > Person Information > First Name  Identity.firstName               |

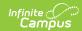

| Data Element         | Description                                                                                                    | Location                                                                                                    |
|----------------------|----------------------------------------------------------------------------------------------------|----------------------------------------------------------------------------------------------------|
| Legal Middle<br>Name | Middle name or middle initial of the student. When only the middle initial is available, that initial reports. When no middle name or initial is available for the student, this field reports blank.  When the Legal Middle Name field is populated, information reports from that field.  Alphanumeric, 60 characters | Census > People > Identities > Identity Information > Protected Identity Information > Legal Middle Name  Identity.legalMiddleName  Census > People > Demographics > Person Information > Middle Name  Identity.middleName |
| Suffix               | Indicates student's name is generational (Jr., III, etc.).  When the Legal Suffix field is populated, information reports from that field.  Alphanumeric, 10 characters                                                                                                    | Census > People > Identities > Identity Information > Protected Identity Information > Legal Suffix Identity.legalSuffix  Census > People > Demographics > Person Information > Suffix Identity.suffix                     |
| Gender               | Indication of student being either male or female.  When the Legal Gender field is populated, information reports from that field.  Numeric, 1 digit (0 = Female, 1 = Male)                                                                                                    | Census > People > Identities > Identity Information > Protected Identity Information > Legal Gender Identity.legalGender  Census > People > Demographics > Person Information > Gender  Identity.gender                    |
| Date of Birth        | Date on which student was born.  Date field, 10 characters (MM/DD/YYYY)                                                                                                    | Census > People > Demographics > Person Information > Birth Date  Identity.birthDate                                                                                                    |

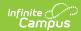

| Grade   Grade level or primary instructional level at which the student enters and receives services in a school or an educational institution during a given academic session.    See the Report Logic section for more information on grade levels.   When the enrollment State Grade Level is 0.4 and the Primary Disability reports a value of WD, a value of 0.2 reports. Otherwise, this field reports the mapped state grade level of the local grade level.   Alphanumeric, 2 characters                                                                                                    | Data Element   | Description                                                                                                    | Location                                                                                                    |  |
|----------------------------------------------------------------------------------------------------|----------------|----------------------------------------------------------------------------------------------------|----------------------------------------------------------------------------------------------------|--|
| Identifier   School and/or district.   Person Identifiers > Student Number                                                                                                    | Grade          | which the student enters and receives services in a school or an educational institution during a given academic session.  See the Report Logic section for more information on grade levels.  When the enrollment State Grade Level is 04 and the Primary Disability reports a value of WD, a value of 02 reports. Otherwise, this field reports the mapped state grade level of the local grade level. | Enrollments > General Enrollment Information > Grade                                                                                |  |
| ### Ethnicity ethnicity. When yes, reports Y; when No, reports N.  ### Alphanumeric, 1 character    State Student Identifier                                                                                                    |                | school and/or district.                                                                                                    | Person Identifiers > Student Number                                                                                                 |  |
| Remainder   Numeric, 10 digits   Person Identifiers > State ID                                                                                                    | _              | ethnicity. When yes, reports Y; when No, reports N.                                                                                                    | Person Information > Race/Ethnicity > Is the individual Hispanic/Latino?                                                            |  |
| When reporting for the 2022-23 school year, this reports as 2023.  **Numeric, 4 digits**  Calendar.year  Calendar.year  Calendar.year  Calendar.year  Calendar.year  Calendar.year  System Administration > Resources > School > School Editor > State School Number  0003 is used for this field when the student attends a non-accredited Juvenile Detention Facility.  Alphanumeric, 4 characters  Attendance  School  Unique number of the school or program in which the student is physically located and where they take the state assessments.  Calendar > Calendar Information > End Date  System Administration > Resources > School > School Editor > State School Number  Student Information > General > EnrollmentKS.fundingSchool  Student Information > General > EnrollmentS > State Reporting Fields > Attendance School |                |                                                                                                    | Person Identifiers > State ID                                                                                                    |  |
| funding for the student.    School > School Editor > State School Number                                                                                                    | School Year    | When reporting for the 2022-23 school year, this reports as 2023.                                                                                                    | Calendar > Calendar Information > End Date                                                                                          |  |
| which the student is physically located and where they take the state assessments.  Enrollments > State Reporting Fields > Attendance School                                                                                                    | Funding School | funding for the student.  0003 is used for this field when the student attends a non-accredited Juvenile Detention Facility.                                                                                                    | School > School Editor > State School Number  Student Information > General > Enrollments > State Reporting Fields > Funding School |  |
|                                                                                                    |                | which the student is physically located and where they take the state assessments.                                                                                                    | Enrollments > State Reporting Fields > Attendance School                                                                            |  |

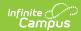

| Data Element                    | Description                                                                                                    | Location                                                                                                    |  |
|---------------------------------|----------------------------------------------------------------------------------------------------|----------------------------------------------------------------------------------------------------|--|
| Virtual<br>Education<br>Student | Indication of student taking classes virtually. Options are:  Reports a value of 1 (Current Virtual Education Student) when the student is currently a Virtual Education Student.  Reports a value of 2 (Has been a Virtual Education Student during the current school year) when the student is not currently a Virtual Education Students, but has been previously in the school year.  When no value is selected, a blank value reports.  Numeric, 1 character | Student Information > General > Enrollments > State Reporting Fields > Virtual Education Student  EnrollmentKS.virtualeducation |  |
| School Entry<br>Date            | Reports the student's start date of enrollment at the school. When this Entry into School field is blank on the enrollment record, the predetermined Override logic is used.  Date field, 10 characters (MM/DD/YYYY)                                                                                                    | Student Information > General > Enrollments > State Reporting Fields > Entry into School  EnrollmentKS.schoolDate               |  |
| District Entry<br>Date          | Reports the student's first date of entry at the district. When the Entry into District field is blank on the enrollment record, the predetermined Override logic is used.  Date field, 10 characters (MM/DD/YYYY)                                                                                                    | Student Information > General > Enrollments > State Reporting Fields > Entry into District  EnrollmentKS.districtDate           |  |
| State Entry<br>Date             | Reports the student's first date of entry at a school in the state. When this Entry into State field is blank, the pre-determined Override logic is used.  Date field, 10 characters (MM/DD/YYYY)                                                                                                    | Student Information > General > Enrollments > State Reporting Fields > Entry into State  EnrollmentKS.stateDate                 |  |

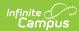

| Data Element                   | Description                                                                                                    | Location                                                                                                    |
|--------------------------------|----------------------------------------------------------------------------------------------------|----------------------------------------------------------------------------------------------------|
| First<br>Instructional<br>Date | Reports the first day (month, day and year) the student receives instructional services during the school year. A value reports when the student meets the following criteria (at least one of these is true):  Primary Disability reports as WD. Gifted Student reports as GI. Qualified for 504 reports a value that is not 0. Residence of Homeless Student while Homeless reports a value that is not 0. Title I Participation reports a value that is not 0. Military Connected Student Indicator reports a value that is not 0. Immigrant Student reports a value that is not 0. Neglected Student reports a value that is not 0. Neglected Student reports a value that is not 0. When the first day marked for instruction and attendance from the Calendar in which the student is enrolled. When the student's most recent primary enrollment start date is after this date, the enrollment start date reports. When the student has multiple primary enrollments, the most recent enrollment start date that is on or after the first day of instruction and attendance on the calendar reports. When the student has no primary enrollments, the most recent enrollment start date that is on or after the first day of instruction and attendance on the calendar reports. When the student has no primary enrollments, the most recent enrollment start date that is on or after the first day of instruction and attendance on the calendar reports. When the school is marked as School Wide in the Title 1 field on the School Editor, all students within the school report their First Instruction Date. | Student Information > General > Enrollment > General Enrollment Information > Start Date  Enrollment.startDate  Student Information > Program Participation > Gifted > Start Date  Gifted.startDate  Student Information > Special Education > General > State Reporting > Start Date  SpecialEDState.startDate  System Administration > Calendar > Calendar > Calendar > Days > Instruction, Attendance |
| Membership<br>Days             | No value reports for this field in the ENRL Extract.                                                                                                    | N/A                                                                                                    |
| Attended Days                  | No value reports for this field in the ENRL Extract.                                                                                                    | N/A                                                                                                    |
| Truant Student                 | No value reports for this field in the ENRL Extract.                                                                                                    | N/A                                                                                                    |

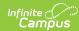

| Data Element                | Description                                                                                                    | Location                                                                                                    |
|-----------------------------|----------------------------------------------------------------------------------------------------|----------------------------------------------------------------------------------------------------|
| Minutes Enrolled            | Total number of instructional minutes for which the student is enrolled.  • When the Included Sept 20th checkbox is marked, this field reports as 0.  • When the Included Sept 20th checkbox is not marked, the value entered in the Enrolled Minutes Override field reports.  • When there is no value in the Override field, the total scheduled minutes (minus any lunch minutes) of the students reports as follows:  • A week where all five days are considered instructional (usually on or around September 20th).  • All periods into which the student is scheduled are summed.  • Lunch time minutes are subtracted.  • Minutes between the periods are added (when the amount of time between periods is less than or equal to 10 minutes for each day of the week).  • Minutes from one lunchtime passing period each day - either before or after lunch, but not both - are subtracted.  • The value is divided by five and rounded to the nearest whole number.  When no values are selected, the default value of zero (0) reports.  **Numeric*, 3 digits** | Student Information > General > Enrollments > State Reporting Fields > Enrolled Minutes Override  Enrollment.minutesEnrolled  Student Information > General > Enrollments > State Reporting Fields > Sept 20th Rule  Enrollment.sept20Rule |
| Concurrent HS<br>Enrollment | Indicates the student is enrolled in multiple accredited programs.  The Current Grade Level field must be 15-18 or 14 when the student has an active Gifted record.  When no value is selected, a default value of zero (0) reports.  Numeric, 1 digit                                                                                                    | Student Information > General > Enrollment > State Reporting Fields > Concurrent Enrollment  EnrollmentKS.concurrentEnrollment  Student Information > Program Participation > Gifted > Start Date  Gifted.startDate                        |
| Exit<br>Withdrawal<br>Date  | No value reports for this field in the ENRL Extract.                                                                                                    | N/A                                                                                                    |

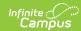

| Data Element                                  | Description                                                                                                    | Location                                                                                   |  |
|-----------------------------------------------|----------------------------------------------------------------------------------------------------|--------------------------------------------------------------------------------------------|--|
| Exit<br>Withdrawal<br>Type                    | No value reports for this field in the ENRL Extract.                                                                                                    | N/A                                                                                        |  |
| Unweighted<br>Grade Point<br>Average          | No value reports for this field in the ENRL Extract.                                                                                                    | N/A                                                                                        |  |
| Special<br>Circumstance<br>Transfer<br>Choice | No value reports for this field in the ENRL Extract.                                                                                                    | N/A                                                                                        |  |
| Post<br>Graduation<br>Plans                   | No value reports (blank field) for this field in the ENRL Extract.                                                                                                    | N/A                                                                                        |  |
| Comprehensive                                 | Indicates the student's race/ethnicity.  All five positions must be filled with either a 0 or a 1. For a student designated as being White, this field reports as 00001. A student designated as American Indian reports as 10000.  • Position 5 - White • Position 4 - Native Hawaiian or Other Pacific Islander • Position 3 - Black or African American • Position 2 - Asian • Position 1 - American Indian or Alaska Native | Census > People > Demographics > Person Information > Federal Race  Identity.raceEthnicity |  |

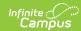

| Data Element  | Description                                                                                                    | Location           |
|---------------|----------------------------------------------------------------------------------------------------|--------------------|
| Lunch Program | Indicates student meets requirements for free and reduced meals.                                                                                                    | FRAM > Eligibility |
|               | A numeric value of 1-4 reports, based on the student's FRAM record dates being within the reporting period and the State Eligibility Code selection.  • A value of 1 reports when a student has a FRAM record within the reporting period and the State Eligibility Code is 1: Eligible                                                                                                    | Fram.eligibility   |
|               | for Reduced Price Lunch per National                                                                                                    |                    |
|               | for Reduced Price Lunch per National Program Application.  • Eligibility is Reduced; AND  • Source is Direct; OR  • Source is Non-Direct; AND  • Certified Type IS NOT Socioeconomic Status  • A value of 2 reports when a student has a FRAM record within the reporting period and the state Eligibility Code is 2: Eligible for Free Lunch per National Direct Certification Process.  • Eligibility is Free; AND  • Source is Direct; OR  • Source is Non-Direct; AND  • Certified Type IS NOT Socioeconomic Status  • A value of 3 reports when a student has a FRAM record within the reporting period and the state Eligibility Code is 3: Eligible for Reduced Price Lunch per KSDE Household Economic Survey. |                    |
|               | <ul> <li>Eligibility Type is SES; AND</li> <li>Eligibility is Reduced; AND</li> <li>Source is Non-Direct; AND</li> <li>Certified Type is Socioeconomic Status</li> <li>A value of 4 reports when a student has a FRAM record within the reporting period and the state Eligibility Code is 4: Eligible for Free Lunch per KSDE Household Economic Survey.</li> <li>Eligibility Type is SES; AND</li> <li>Eligibility is Free; AND</li> <li>Source is Non-Direct; AND</li> <li>Certified Type is Socioeconomic</li> </ul>                                                                                                    |                    |
|               | Status                                                                                                    |                    |
|               | When no value is selected or there is no FRAM record, a value of zero (0: Not Eligible) reports.                                                                                                    |                    |
|               | Numeric, 1 digit                                                                                                    |                    |

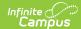

| Data Element                       | Description                                                                                                    | Location                                                                                                    |
|------------------------------------|----------------------------------------------------------------------------------------------------|----------------------------------------------------------------------------------------------------|
| Primary<br>Disability<br>Indicator | Indicates student's primary disability.  When a student has an active Special Education State Reporting record OR an active IEP, a value of WD reports. Otherwise, a value of ND reports.  An active Special Education State Reporting record is calculated as follows:  • The Start Date on the Special Education State Reporting record is on or before the Date To field on the Extract Editor.  • The End Date on the Special Education State Reporting record is blank or on or after the Date From field on the Extract editor.  SPED State Reporting records that were ended prior to the selected calendar year do not report when the Date From field on the extract editor is not populated.  An active IEP record is calculated as follows:  • The Start Date of the IEP is on or before the Date To field on the Extract Editor.  • The End Date of the IEP is blank or on or after the Date From field on the Extract editor.  When there is more than one SPED record in a given year for a student, the most recent record that overlaps the dates entered on the extract editor reports.  Alphanumeric, 2 characters | Student Information > Special Education > General > State Reporting > Disability  SpecialEDState.primaryDisability  Student Information > Special Education > General > State Reporting > Start Date, End Date  SpecialEDState.startDate SpecialEDState.endDate  Student Information > Special Education > Documents > IEP > Start Date, End Date  Plan.startDate Plan.endDate |

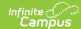

| Data Element                | Description                                                                                                    | Location                                                                                                    |
|-----------------------------|----------------------------------------------------------------------------------------------------|----------------------------------------------------------------------------------------------------|
| Gifted Student<br>Indicator | Indicates whether student is considered gifted/talented.  When the student has an active Gifted record, a value of GI reports.  Otherwise, a blank value reports.  Gifted records that were ended prior to the selected calendar year do not report when the Date From field on the extract editor is not populated.  An active Gifted record is calculated as follows:  • The Start Date on the Gifted record is on or before the Date To field on the Extract editor.  • The End Date on the Gifted record is blank or on or after the Date From field on the Extract editor.  Alphanumeric, 2 characters | Student Information > Program Participation > Gifted > Start Date, End Date  Gifted.startDate Gifted.endDate |
| Section 504                 | No value reports for this field in the ENRL Extract.                                                                                                    | N/A                                                                                                    |

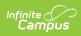

| Data Element             | Description                                                                                                    |                        |                                                                                                    | Location                                                       |
|--------------------------|----------------------------------------------------------------------------------------------------|------------------------|----------------------------------------------------------------------------------------------------|----------------------------------------------------------------|
| Residence of<br>Homeless | Indicates the student meets the federal guidelines of being homeless.  When a student has a homeless record with a start date that is BEFORE the Extract Editor To Date and the End Date is blank or AFTER the calendar start date, the following reports: |                        | Student Information > Program Participation > Homeless > Start Date, End Date, Primary Nighttime Residence, Unaccompanied Youth  Homeless.startDate Homeless.endDate |                                                                |
|                          | Primary<br>Nighttime<br>Residence                                                                                                    | Unaccompanied<br>Youth | Reported<br>Value                                                                                                    | Homeless.primaryNightTimeResidence Homeless.unaccompaniedYouth |
|                          | 2: Doubled-<br>Up                                                                                                    | No                     | 1                                                                                                    |                                                                |
|                          | 4:<br>Hotel/Motel                                                                                                    | No                     | 2                                                                                                    |                                                                |
|                          | 1: Shelter<br>for<br>Homeless                                                                                                    | No                     | 4                                                                                                    |                                                                |
|                          | 3:<br>Unsheltered                                                                                                    | No                     | 5                                                                                                    |                                                                |
|                          | 2: Doubled-<br>Up                                                                                                    | Yes                    | 6                                                                                                    |                                                                |
|                          | 4:<br>Hotel/Motel                                                                                                    | Yes                    | 7                                                                                                    |                                                                |
|                          | 1: Shelter<br>for<br>Homeless                                                                                                    | Yes                    | 8                                                                                                    |                                                                |
|                          | 3:<br>Unsheltered                                                                                                    | Yes                    | 9                                                                                                    |                                                                |
|                          | for the student                                                                                                    |                        | ve condition,                                                                                                    |                                                                |

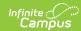

| Data Element                             | Description                                                                                                    | Location                                                                                                    |
|------------------------------------------|----------------------------------------------------------------------------------------------------|----------------------------------------------------------------------------------------------------|
| ESOL/Bilingual<br>Program Entry<br>Date  | Start date of student's participation in ESOL programming.  Logic looks for the most recent active Identity record that exists between the Filter to Date and Filter from Date fields entered on the KIDS extract editor.  When the ESOL Participation field reports a value of 0, this field does not report.  Date field, 10 characters (MM/DD/YYYY)                                                                                                    | Student Information > Program Participation > English Learners (EL) > Identified Date  EnrollmentKS.ESOLentryDate  lep.Identifieddate |
| First Entry Date into a school in the US | Date of first enrollment into a school in the United States.  Logic looks for the most recent active Identity record that exists between the Filter to Date and Filter from Date fields entered on the KIDS extract editor.  This date ONLY reports when the ESOL Participation value for the student is 1-8 and the Date Entered US School is not blank.  When a Participation code is selected and no date is in the Date Entered US School field, the report auto-generates a date of 01/01/1900 to make it easier to find these students  Date field, 10 characters (MM/DD/YYYY) | Census > People > Demographics > Person Information > Date Entered US  Identity.DateEnteredUSSchool                                   |
| First Language                           | This is required for all students.  Notes the first language the student speaks (primary language).  Logic looks for the most recent active Identity record that exists between the Filter to Date and Filter from Date fields entered on the KIDS extract editor.  When no value is selected, a value of ENG reports.  Alphanumeric, 3 characters                                                                                                    | Census > People > Demographics > Person Information > Home Primary Language  Identity.HomePrimaryLanguage                             |

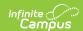

| Data Element                                         | Description                                                                                                    | Location                                                                                                    |
|------------------------------------------------------|----------------------------------------------------------------------------------------------------|----------------------------------------------------------------------------------------------------|
| ESOL/Bilingual<br>Participation<br>Code              | Indicates the status of the student's ESOL Participation. See the ESOL Participation section for reporting logic.  When no value is selected, a default value zero                                                                                                    | Student Information > Program Participation > English Learners (EL) > EL Services > Service Types LepServiceType.code |
|                                                      | (0) reports.  Alphanumeric, 1 character                                                                                                    | Lepservicerype.code                                                                                                   |
| Language<br>Instruction<br>Education<br>Program Type | Reports the student's EL Service Type with a value of 01-08.  When the ESOL/Bilingual Program Participation Code is 1, 2, 3, 6 or 7, the EL Service Type reports when the service falls within the start and end date entered on the extract editor.  When there is more than one service type that falls within this range, the one with the highest number of ESOL Contact Minutes reports.  Otherwise, reports a value of 00.  Numeric, 2 digits | Student Information > Program Participation > English Learners (EL) > EL Services > Service Types LepServiceType.code |
| ESOL/Bilingual<br>Program<br>Ending Date             | No value reports for this field in the ENRL Extract.                                                                                                    | N/A                                                                                                    |

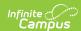

| Data Element                                    | Description                                                                                                    | Location                                                                                                    |
|-------------------------------------------------|----------------------------------------------------------------------------------------------------|----------------------------------------------------------------------------------------------------|
| ESOL/Bilingual<br>Student<br>Contact<br>Minutes | Total of minutes taught by a teacher with or working on ESOL endorsement to be approved. Reports when the reported value for ESOL/Bilingual Participation Code is one of the following:  • 1: Title III Funded  • 2: State ESOL/Bilingual Funded  • 3: Both Title III and State ESOL/Bilingual Funded  • 7: Exited EL Previous School Year  When service minutes are not null and greater than zero, and the Parent Refused checkbox is not marked:  • When an EL Services record exists with a Service Type of Summary and the service is active within the extract editor start and end dates, that value reports.  • When there are multiple EL Services with a Service Type of Summary, the most recent service (by start date) reports.  • When there are no service types with a Service Type of Summary, the most recent service within the entered Start and End Dates is used.  • When there is no service type, no value report.  **Numeric, 3 digits** | Student Information > Program Participation > English Learners (EL) > EL Services > ESOL Contact Minutes  LepService.serviceMinutes                                                                                                    |
| Career Tech Ed<br>Contact<br>Minutes            | Reports the number of minutes students in grades 9-12 and not graded secondary students received instruction in a state funding approved career and technical education course.  This value reports from the Tech Ed Minutes Override field is populated on the enrollment record.  CTE courses are defined by the College/Career Type field on the Course editor being set to F.  Use the CTE Minutes Calculation Tool to automatically populate the Tech Ed Minutes Override field on the Enrollment Record.                                                                                                    | Student Information > General > Enrollments > State Reporting Fields > Tech Ed Minutes Override  EnrollmentKS.vocationalMinutes  Student Information > General > Schedule  Scheduling > Courses > Course > Section  System Administration > Calendar > Calendar > Periods |
| Title 1 Participation                           | No value reports for this field in the ENRL Extract.                                                                                                    | N/A                                                                                                    |

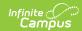

| Data Element                | Description                                                                                                    | Location                                                                                                    |
|-----------------------------|----------------------------------------------------------------------------------------------------|----------------------------------------------------------------------------------------------------|
| Miles<br>Transported        | Number of miles student is transported at district expense.  This only reports when the Transported at District Expense checkbox is selected on the Transportation editor.                                                                                                    | Student Information > General > Transportation > Miles Transported  Transportation.milesTransported                                                     |
| Transportation<br>FTE       | Numeric, 4 digits (XXXX, XX.XX, XXX.X, X.XXX)  Total round trip miles the student is transported to the school.  This only reports if the Transported at                                                                                                    | Student Information > General > Transportation > FTE  Transportation.FTE                                                                                |
|                             | District Expense checkbox on the Transportation editor is selected.  Numeric, 3 digits                                                                                                    |                                                                                                    |
| Student's<br>Street Address | Reports the student's primary physical street address. Only alphabetic characters A-Z, numeric digits 0-9, hyphens (-), slashes (/), periods (.), and number/pound symbols (#) are allowed. All other characters are removed.  The student's Primary Household reports. When the student has multiple primary addresses, the address with the earliest start date that is still active (no end date entered) reports. P.O. Boxes do not report.  This reports for ALL students, whether or not they have a Transportation record. | Student Information > General > Summary > Mailing Address > Primary Address  Address.number Address.prefix Address.street Address.tag Address.direction |
|                             | When ALL address information is blank, a blank value reports.  Alphanumeric, 30 characters                                                                                                    |                                                                                                    |

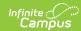

| Data Element                                  | Description                                                                                                    | Location                                                                                                    |
|-----------------------------------------------|----------------------------------------------------------------------------------------------------|----------------------------------------------------------------------------------------------------|
| Student's City                                | City in which the student's primary physical address is located.  This reports for ALL students, whether or not they have a Transportation record.  The student's Primary Household reports. If the student has multiple primary addresses, the address with the earliest start date that is still active (no end date entered) reports. P.O. Boxes do not report.  When ALL address information is blank, a blank value reports.  Alphanumeric, 20 characters | Student Information > General > Summary > Mailing Address > Primary Address  Address.city                                    |
| Student's Zip<br>Code                         | Zip code associated with the student's physical street address.  This reports for ALL students, whether or not they have a Transportation record.  When ALL address information is blank, a blank value reports.  Alphanumeric, 10 characters                                                                                                    | Student Information > General > Summary > Mailing Address > Primary Address Address.zip                                      |
| Non-Resident<br>Transportation<br>10 Mile Law | An indication that the student is attending the district under an agreement by the district under KSA 72-1046b (over 10 mile law).  When no value is selected, a default value zero (0) reports.  Numeric, 1 character                                                                                                    | Student Information > General > Transportation > Transported at District Expense/10 Mile Law Transportation.tenMileLaw       |
| Military<br>Connected<br>Student<br>Indicator | Indicates whether the student is the child of a parent who is in the military.  When no value is selected, a default value zero (0) reports.  Alphanumeric, 1 character                                                                                                    | Student Information > General > Enrollments > State Reporting Fields > Child of Military Family  EnrollmentKS.militaryFamily |

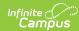

| Data Element         | Description                                                                                                    | Location                                                                                                    |
|----------------------|----------------------------------------------------------------------------------------------------|----------------------------------------------------------------------------------------------------|
| Immigrant<br>Student | Indicates whether or not a student is an immigrant student and when they are receiving Title III services. Options are:  • Yes, receiving Title III Services  • Yes, but not receiving Title III Services  When a value is selected for the Immigrant Student field on the Enrollment record, that                                                                                                    | Student Information > General > Enrollments > State Reporting Fields > Immigrant Student EnrollmentKS.immigrant |
|                      | value reports.  When there is a not a value selected for Immigrant Student, the Birth Country field is used:  • When there is no Birth Country selected, a value of zero (0) reports.  • When there is a value that is either 2330: United States or 1790: Puerto Rico, a value of zero (0) reports.  • When any other Birth Country value is selected, the Date Entered Us School field is used:  • When this field is blank, a value of zero (0) reports.  • When adate is entered, the following calculation is used:  • When the date s before the October Snapshot date for the current academic year (i.e., the last Friday in September), a value of 1 reports for all of that academic year. The next academic year would be their 2nd time on the October Snapshot, and would report as a 2.  • When the date is after the October Snapshot date for the current academic year (i.e., the last Friday in September), a value of 1 reports for the current year and the following year.  When no value is selected, a default value zero (0) reports.  Alphanumeric, 1 character |                                                                                                    |
| Country of           | Country in which student was born.                                                                                                    | Census > People > Demographics >                                                                                |
| Birth                | Alphanumeric, 30 characters                                                                                                    | Person Information > Birth Country  Identity.birthCountry                                                       |

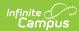

| Data Element                                           | Description                                                                                                    | Location                                                                                                    |
|--------------------------------------------------------|----------------------------------------------------------------------------------------------------|----------------------------------------------------------------------------------------------------|
| Neglected<br>Student                                   | No value reports for this field in the ENRL Extract.                                                                                                    | N/A                                                                                                    |
| Kansas<br>Preschool<br>Program (KPP)                   | Reports whether the student enrolled in grades 01, 02, 33 and 04 was an Early Learning Participant.                                                                                                    | Student Information > Program Participation > Early Learning > KS PreK Pilot Program                                |
|                                                        | When an Early Learning record exists that was active at any time with the student's enrollment from the selected calendar AND the Early Learning Participant (KS PreK Pilot Program) checkbox was marked, a value of 1 reports. When there is no Early Learning record or the Early Learning Participant (KS PreK Pilot Program) is not marked, a value of 0 reports.  An Early Learning record is considered active when the start date is before the student's enrollment end date and the end date is either blank or after the student's enrollment start date. When the student's enrollment end date is blank, the selected calendar's end date is used.  Numeric, 1 digit                                                    | EarlyLearning.EarlyLearningParticipant                                                                              |
| Kansas Parents<br>as Teachers<br>Participant<br>(KPAT) | Reports whether the student enrolled in grades 00, 01, 02, 33 and 04 was a Parents as Teachers Participant.  When an Early Learning record exists that was active at any time with the student's enrollment from the selected calendar AND the Parents as Teachers checkbox was marked, a value of 1 reports. When there is no Early Learning record or the Parents as Teachers checkbox is not marked, a value of 0 reports. Otherwise, this field reports blank.  An Early Learning record is considered active when the start date is before the student's enrollment end date and the end date is either blank or after the student's enrollment end date is blank, the selected calendar's end date is used.  Numeric, 1 digit | Student Information > Program Participation > Early Learning > Parents as Teachers  EarlyLearning.ParentsAsTeachers |
| Dyslexia<br>Screener                                   | No value reports for this field in the ENRL Extract.                                                                                                    | N/A                                                                                                    |

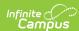

| Data Element                                          | Description                                          | Location |
|-------------------------------------------------------|------------------------------------------------------|----------|
| Dyslexia<br>Subtest                                   | No value reports for this field in the ENRL Extract. | N/A      |
| Dyslexia Spring Benchmark Performance Level           | No value reports for this field in the ENRL Extract. | N/A      |
| Math Grouping<br>Indicator 1                          | No value reports for this field in the ENRL Extract. | N/A      |
| Math Grouping<br>Indicator 2                          | No value reports for this field in the ENRL Extract. | N/A      |
| English Language Arts - ELA Grouping Indicator 1      | No value reports for this field in the ENRL Extract. | N/A      |
| English Language Arts - ELA Grouping Indicator 2      | No value reports for this field in the ENRL Extract. | N/A      |
| Science<br>Grouping<br>Indicator 1                    | No value reports for this field in the ENRL Extract. | N/A      |
| Science<br>Grouping<br>Indicator 2                    | No value reports for this field in the ENRL Extract. | N/A      |
| Comprehensive<br>Agriculture<br>Grouping<br>Indicator | No value reports for this field in the ENRL Extract. | N/A      |
| Animal<br>Systems<br>Grouping<br>Indicator            | No value reports for this field in the ENRL Extract. | N/A      |
| Plant Systems<br>Grouping<br>Indicator                | No value reports for this field in the ENRL Extract. | N/A      |
| KELPA2<br>Grouping<br>Indicator 1                     | No value reports for this field in the ENRL Extract. | N/A      |
| KELPA2<br>Grouping<br>Indicator 2                     | No value reports for this field in the ENRL Extract. | N/A      |

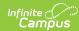

| Data Element                                                       | Description                                          | Location |
|--------------------------------------------------------------------|------------------------------------------------------|----------|
| State<br>Mathematics<br>Assessment<br>Type                         | No value reports for this field in the ENRL Extract. | N/A      |
| State English Language Arts - ELA Assessment                       | No value reports for this field in the ENRL Extract. | N/A      |
| State Science<br>Assessment<br>Type                                | No value reports for this field in the ENRL Extract. | N/A      |
| State<br>History/Gov<br>Assessment<br>Type                         | No value reports for this field in the ENRL Extract. | N/A      |
| History/Gov<br>Claim/Thesis<br>Score                               | No value reports for this field in the ENRL Extract. | N/A      |
| History/Gov<br>Evidence Score                                      | No value reports for this field in the ENRL Extract. | N/A      |
| History/Gov<br>Reasoning<br>Score                                  | No value reports for this field in the ENRL Extract. | N/A      |
| Comprehensive<br>Agriculture<br>Assessment                         | No value reports for this field in the ENRL Extract. | N/A      |
| Animal<br>Systems<br>Assessment                                    | No value reports for this field in the ENRL Extract. | N/A      |
| Plant Systems<br>Assessment                                        | No value reports for this field in the ENRL Extract. | N/A      |
| Kansas English<br>Language<br>Proficiency<br>Assessment<br>(KELPA) | No value reports for this field in the ENRL Extract. | N/A      |
| KELPA Proctor                                                      | No value reports for this field in the ENRL Extract. | N/A      |
| KELPA Proctor<br>First Name                                        | No value reports for this field in the ENRL Extract. | N/A      |
| KELPA Proctor<br>Last Name                                         | No value reports for this field in the ENRL Extract. | N/A      |
| Individual Plan<br>of Study                                        | No value reports for this field in the ENRL Extract. | N/A      |

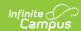

| Data Element | Description                      | Location |
|--------------|----------------------------------|----------|
| User Field 1 | This field does not report data. | N/A      |
| User Field 2 | This field does not report data. | N/A      |
| User Field 3 | This field does not report data. | N/A      |

#### **Previous Versions**

KIDS ENRL Extract (Kansas) [.2227 - .2235]